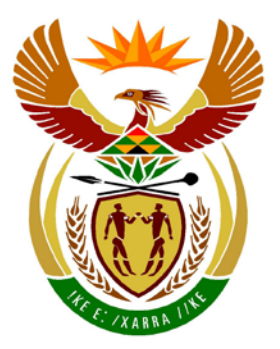

# basic education

Department: **Basic Education REPUBLIC OF SOUTH AFRICA** 

**NATIONAL SENIOR CERTIFICATE** 

**GRADE 12**

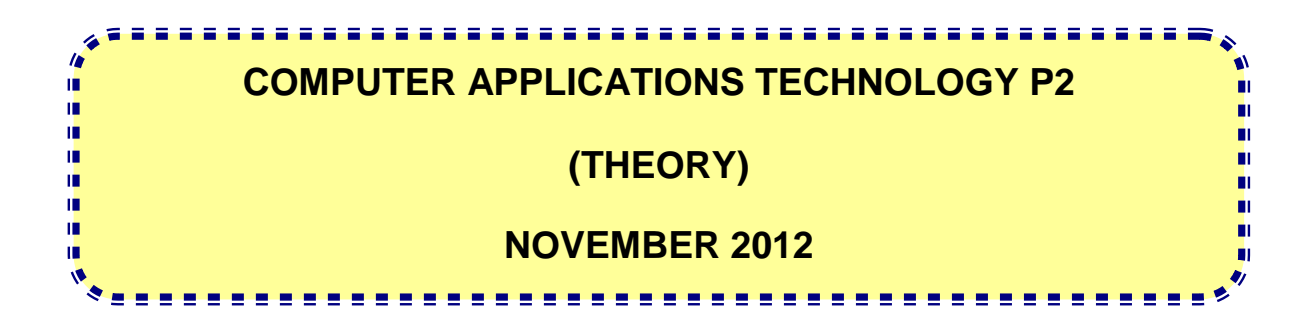

**MARKS: 150**

**TIME: 3 hours**

**This question paper consists of 16 pages.**

#### **INSTRUCTIONS AND INFORMATION**

- 1. This question paper consists of SECTIONS A and B.
- 2. Answer ALL the questions.
- 3. Number the answers correctly according to the numbering system used in this question paper.
- 4. Start EACH question on a NEW page.
- 5. Leave a blank line after EACH subquestion.
- 6. Do NOT write in the right-hand margin.
- 7. In general, a mark is allocated per fact. A 2-mark question would therefore require TWO facts, et cetera.

# **SECTION A**

# **QUESTION 1: MATCHING ITEMS**

Choose a term/concept from COLUMN B that matches the description in COLUMN A. Write only the letter (A–S) next to the question number (1.1–1.10) in the ANSWER BOOK, for example 1.11 T.

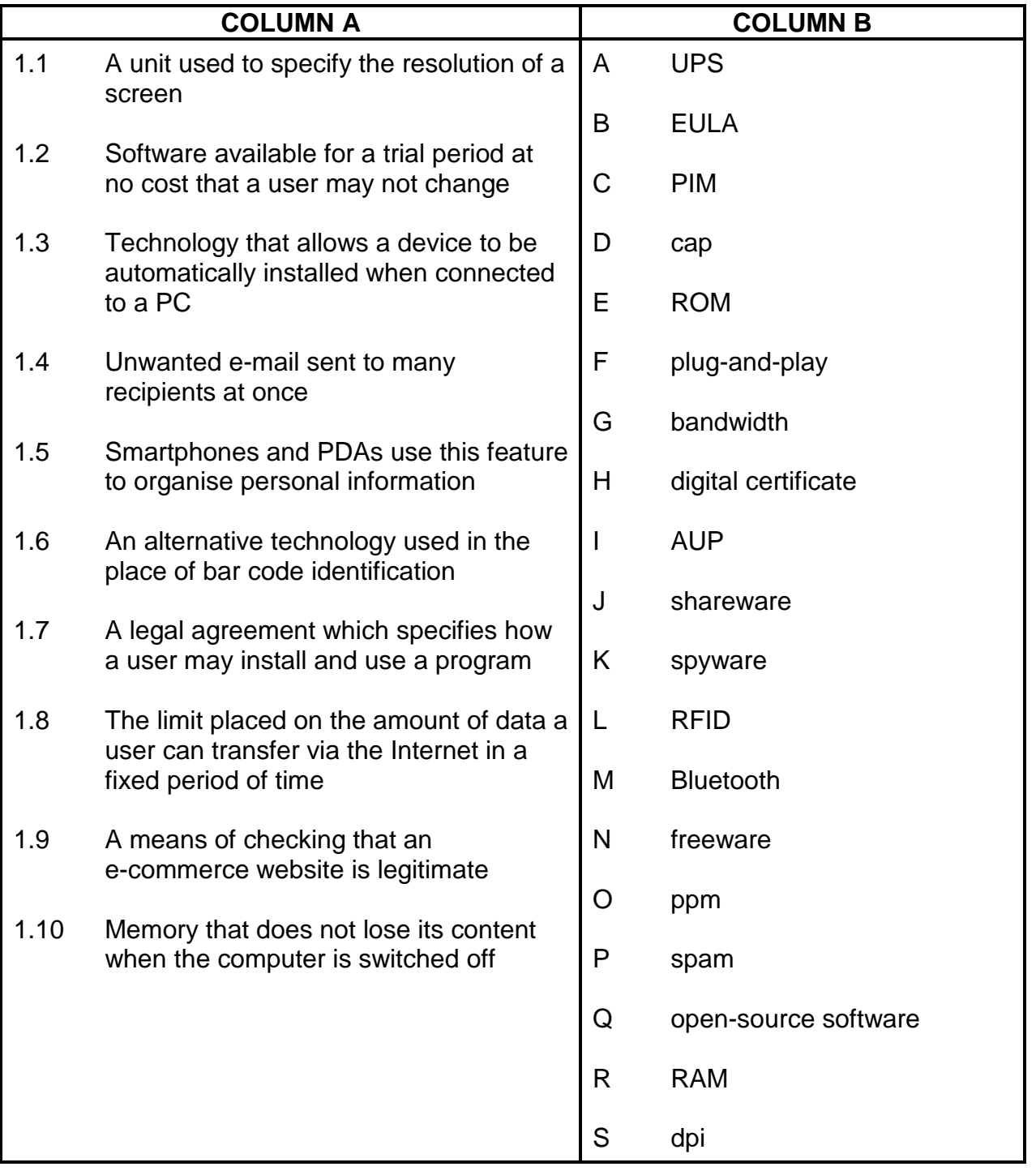

(10 x 1) **[10]**

# **QUESTION 2: MULTIPLE-CHOICE QUESTIONS**

Various options are given as possible answers to the following questions. Choose the most appropriate answer and write only the letter (A–D) next to the question number (2.1–2.10) in the ANSWER BOOK, for example 2.11 D.

2.1 Which ONE of the following terms refers to the main memory of a computer?

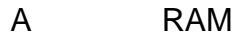

- B HDD
- $\overline{C}$ DVD
- D<sub>1</sub> Flash drive (1) (1)
- 2.2 Which ONE of the following is a hardware component that you can upgrade to increase the overall performance of your computer?
	- A RAM
	- B Operating system
	- C Keyboard
	- D Flash drive (1) (1)
- 2.3 Which ONE of the following refers to a company that provides wireless Internet access to its clients?
	- A WAP
	- B WIMP
	- C WISP<br>WIA
	- D  $(1)$
- 2.4 You download a patch from the Internet if you want to ...
	- A remove a virus.
	- B fix bugs in an existing program.
	- C update your virus definitions.
	- D<sub>1</sub> use VoIP software. (1)
- 2.5 Many home users are hesitant to use video in a web chat because ...
	- A it requires that the latest operating system be installed.
	- B integrated webcams are not available on notebook computers.
	- $\mathcal{C}$ it will rapidly reduce the available cap.
	- D webcams can only capture and send .jpg files. (1)
- 2.6 The digital divide refers to ...
	- A the increased use of analogue technology as opposed to digital technology.
	- B people having access to technology or not.
	- $\mathcal{C}$ the gap between pixels on a monitor.
	- D new 4G technology. (1)
- 2.7 Which ONE of the following technologies is designed for wireless communication over very short distances of a few metres?
	- A Wi-Fi
	- B Ethernet
	- $\mathcal{C}$ 3G
	- D<sub>1</sub> Bluetooth (1)
- 2.8 Which ONE of the following features of a word processing program can be used to move quickly to a specific word or phrase in a document?
	- A **Endnote**
	- B Bookmark
	- C Formula
	- D<sub>1</sub> Thesaurus (1)
- 2.9 What type of software is generally used to view a web page?
	- A Word processor
	- B Operating system
	- $\overline{C}$ Search engine
	- D Web browser (1)
- 2.10 Which of the following ports can be used to transfer photos and videos from a digital camera to a PC?
	- (i) Parallel
	- (ii) PS2
	- (iii) FireWire
	- (iv) USB
	- A (i) and (ii)
	- B (ii) and (iii)
	- C (i) and (iv)
	- $\mathsf{D}$ (iii) and (iv)  $(1)$ 
		- **[10]**

# **TOTAL SECTION A: 20**

Copyright reserved **Please turn over the Copyright reserved** Please turn over

#### **SECTION B**

The scenario below sets the scene for the questions that follow.

The Computer Applications Technology (CAT) learners have been asked to work with Mr Joe, the teacher, to set up a new computer centre at the school. As a CAT learner, you need to assist with any computer-related problems.

#### **QUESTION 3**

Mr Joe saw the advertisement below for a notebook computer (laptop). Study the advertisement and answer the questions that follow.

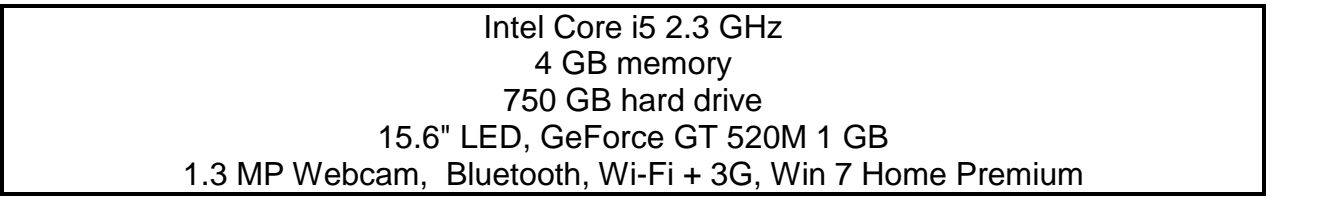

3.1 Give the speed of the processor in the advertisement. (1)

3.2 A range of input devices is available for portable computers.

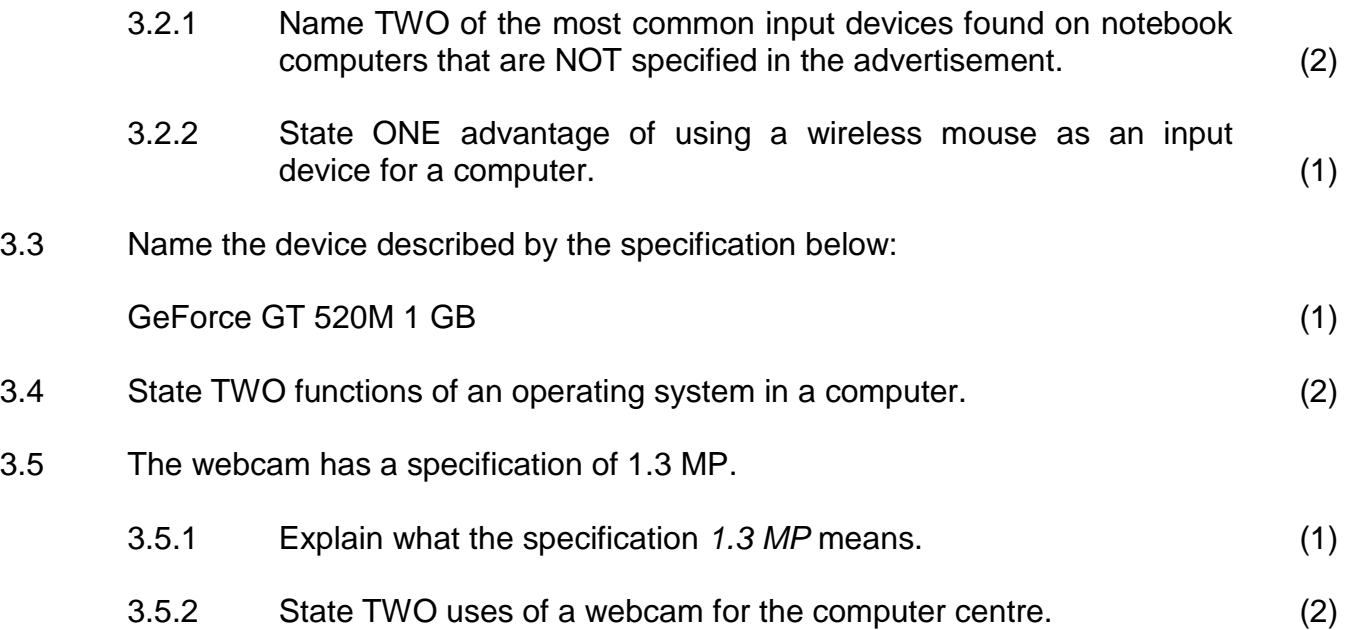

- 3.6 Name TWO cellular technology services or communication types that allow Internet access using cellphones. (2)
- 3.7 Give TWO reasons why Mr Joe may prefer to buy notebook computers rather than desktop computers for the school. (2)

NSC

3.8 As it is expensive to set up a computer centre, the school wishes to use the computers for more than just teaching CAT and IT.

Name TWO other educational purposes for which the computers can be used. (2)

- 3.9 Name ONE way in which a bar code scanner in the new computer centre could benefit the rest of the school. (1)
- 3.10 Mr Joe is interested in exploring the accessibility options for physically challenged (disabled) learners in the classroom.
	- 3.10.1 Explain how a speech recognition program can be used to assist physically challenged (disabled) learners. In your answer, refer to a specific problem that voice recognition will overcome. (2)
	- 3.10.2 A text-to-speech program such as Narrator is often associated with operating systems.

Name ONE way in which a text-to-speech program can be used to help learners with special needs. In your answer, refer to a specific difficulty that this will overcome. (2)

- 3.11 Mr Joe was advised to install a CD drive in each computer.
	- 3.11.1 State ONE disadvantage of fitting a CD drive in each computer. (1)
	- 3.11.2 Give ONE reason, other than the larger capacity of a Blu-Ray disc, to install Blu-Ray drives as opposed to CD drives in the computers. (1)
- 3.12 Give TWO general reasons why ergonomic issues have to be considered when setting up a computer centre. Specific examples are NOT required. (2)

**[25]**

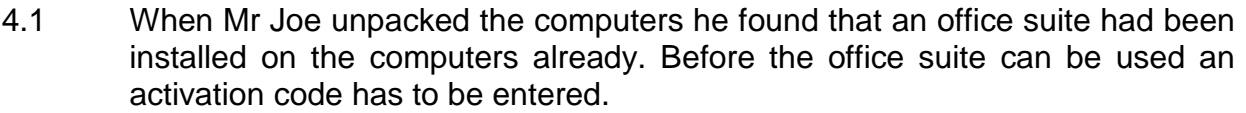

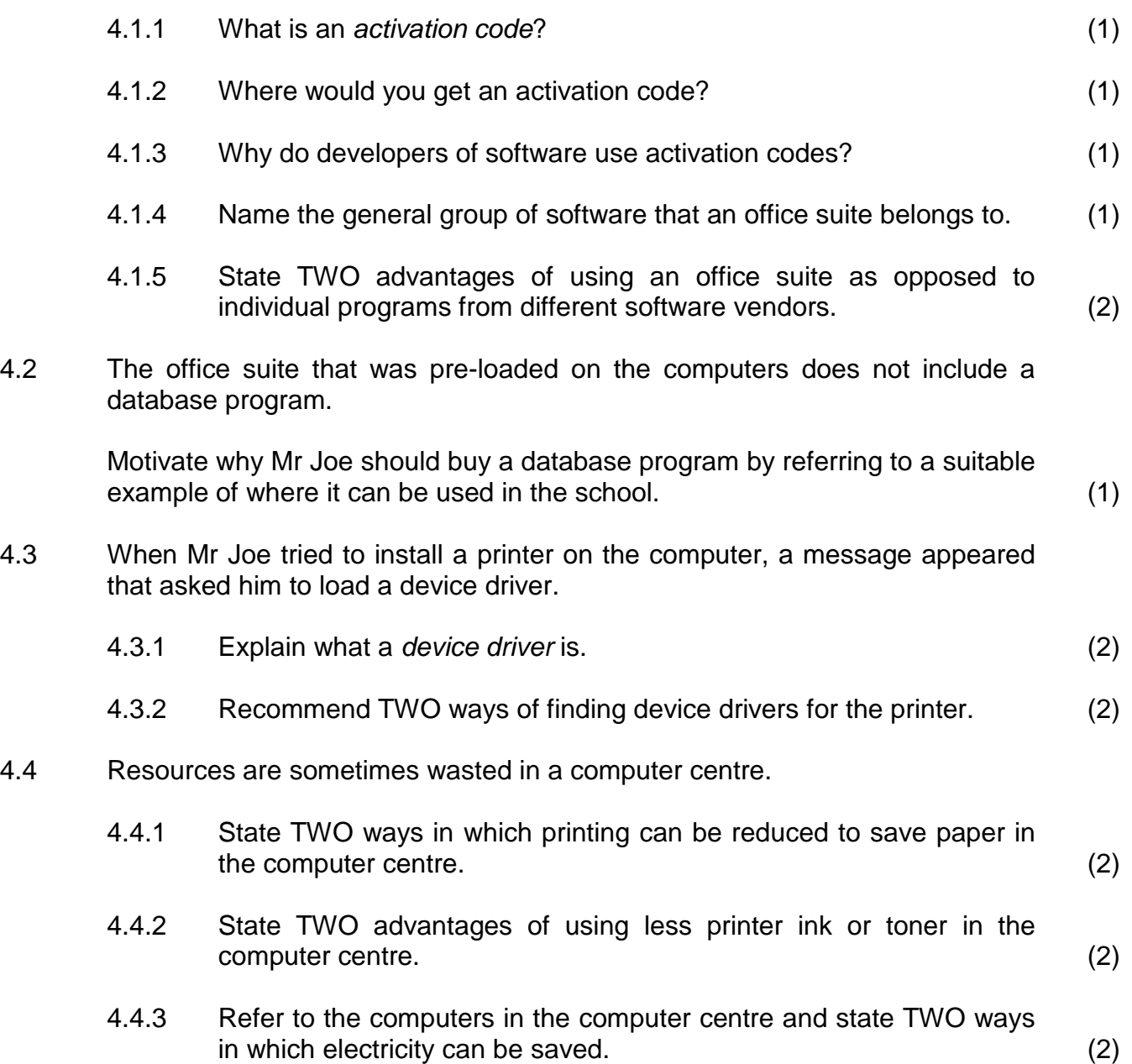

**NSC** 

4.5 The antivirus program on the centre's computers reported that a learner's flash drive is infected with viruses. The learner says he has only used this flash drive on his home PC, which has an antivirus program.

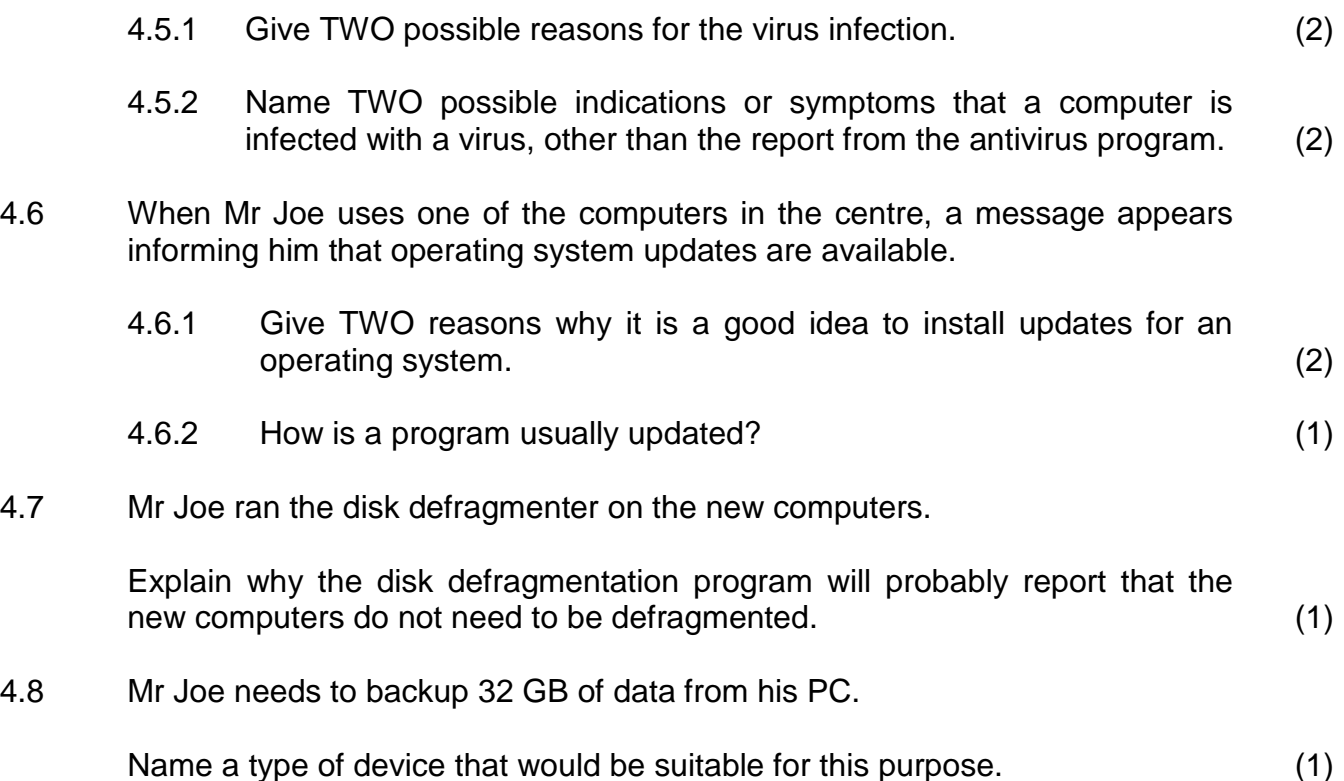

**[26]**

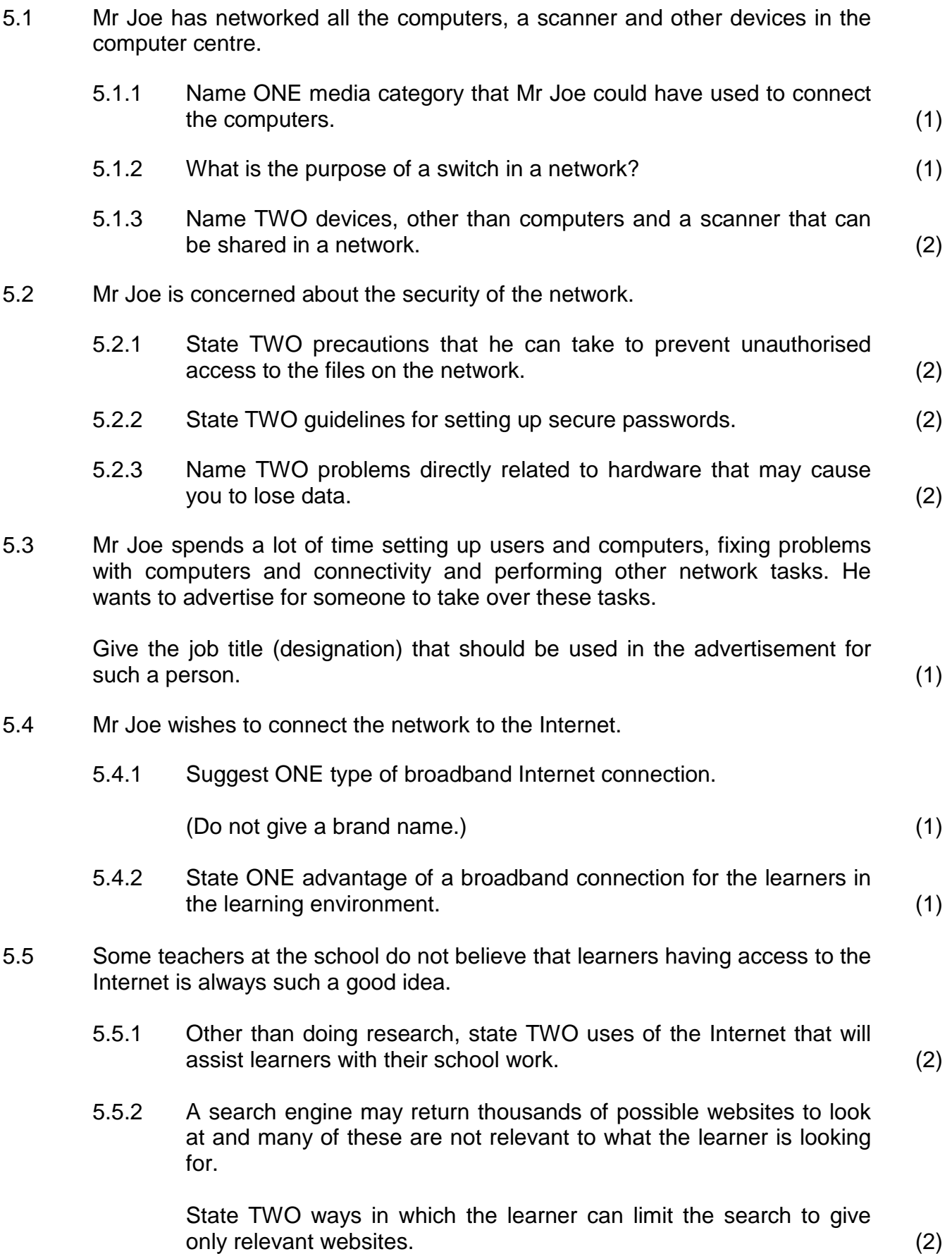

5.6 Give TWO reasons why some people store data in the 'cloud'. (2) 5.7 Mr Joe is concerned about the negative impact that the Internet may have on learners. 5.7.1 He decides to install a program that will allow him to watch what the learners do on the computers. Give ONE ethical reason why this is a bad idea. (1) 5.7.2 Name ONE way in which he can make sure that the learners do not visit undesirable websites. (1) 5.8 Mr Joe wants to inform the learners about e-commerce. 5.8.1 Name TWO advantages of Internet banking over conventional banking. (2) 5.8.2 What type of website could the learners' parents use to buy and sell items via the Internet? (Do NOT give specific examples in your answer.) (1) 5.8.3 State ONE advantage of buying or selling goods or services via the Internet. (1) 5.8.4 Explain why a user would prefer to use an e-commerce website starting with the prefix *https://*. (1) 5.9 Mr Joe is concerned that users do not know the true identity of the people they communicate with on the Internet. Name the security feature that can be used with e-mail to verify the identity of

the sender. (1)

Copyright reserved **Please turn over the Copyright reserved** Please turn over

**[27]**

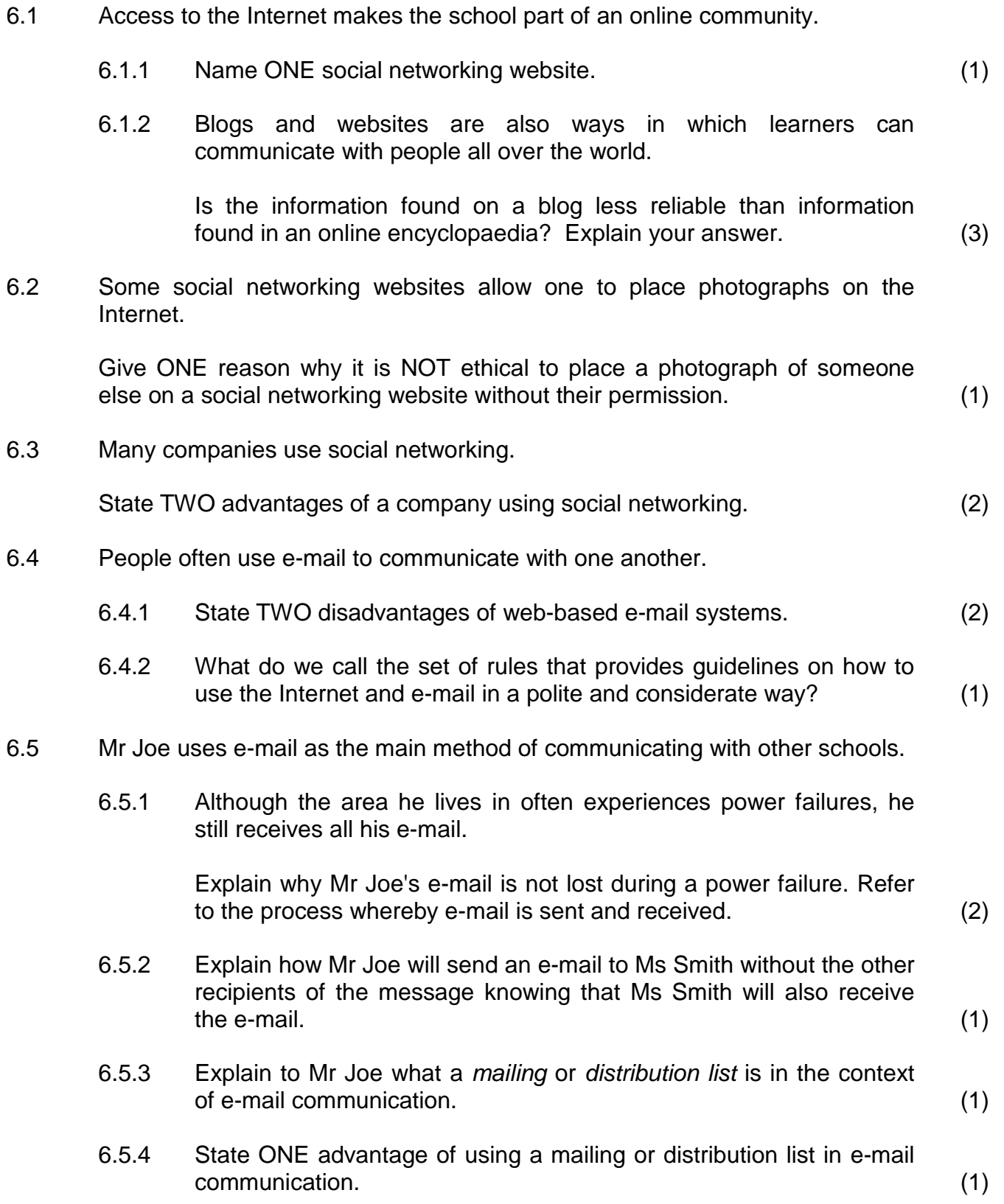

NSC

- 6.6 Phishing attempts are not limited to e-mail or the Internet. They are also sent as messages to cellphones. 6.6.1 Explain in detail what a *phishing attempt* is and what it tries to achieve. (3) 6.6.2 State TWO ways in which you would recognise a message that is a phishing attempt. (2) 6.7 One of the teachers uses the computers to run a business during school time. Briefly explain what makes this practice unethical. (2) 6.8 Internet use is not limited to computers. 6.8.1 Name a generic type of handheld device that can be used to access the Internet. (1) 6.8.2 Name ONE operating system used on such a handheld device. (1) 6.9 Mr Joe is pleased to receive the RSS feeds he has subscribed to.
	- 6.9.1 Explain what an *RSS feed* is. (2) 6.9.2 What is the main advantage of receiving an RSS feed? (1) **[27]**

Mr Joe has to solve several problems regarding computers and the work learners are doing in the computer centre.

7.1 One of the computers in the class has stopped responding.

Explain how you would solve the problem without rebooting the computer. (2)

7.2 When the learners tried to install a new program on one of the computers, a message appeared indicating that there was not enough space left on the hard drive.

Name TWO solutions for this problem without upgrading or adding new hardware. (2)

7.3 The flatbed scanner connected to the network is not responding.

Name TWO things that Mr Joe can do to try and solve the problem. (2)

7.4 Mr Joe received an e-mail message with the subject line 'Undeliverable e-mail'.

Give TWO possible reasons why this message may have appeared. (2)

7.5 Mr Joe received an e-mail with an attachment that he cannot open because the computer does not recognise the type of file.

Suggest TWO ways in which to solve this problem. (2)

- 7.6 Mr Joe purchased a new version of a program. He now needs to remove the old program from his computer.
	- 7.6.1 Give ONE reason why he should not just select the program and then press 'Delete'. (1)
	- 7.6.2 Suggest ONE way in which the program can be removed without causing any problems. (1) (1)

7.7 Mr Joe has asked some learners to help him in the computer centre in the afternoons.

He has created a spreadsheet to calculate the times worked by each learner.

Study the extract from the spreadsheet below and answer the questions that follow.

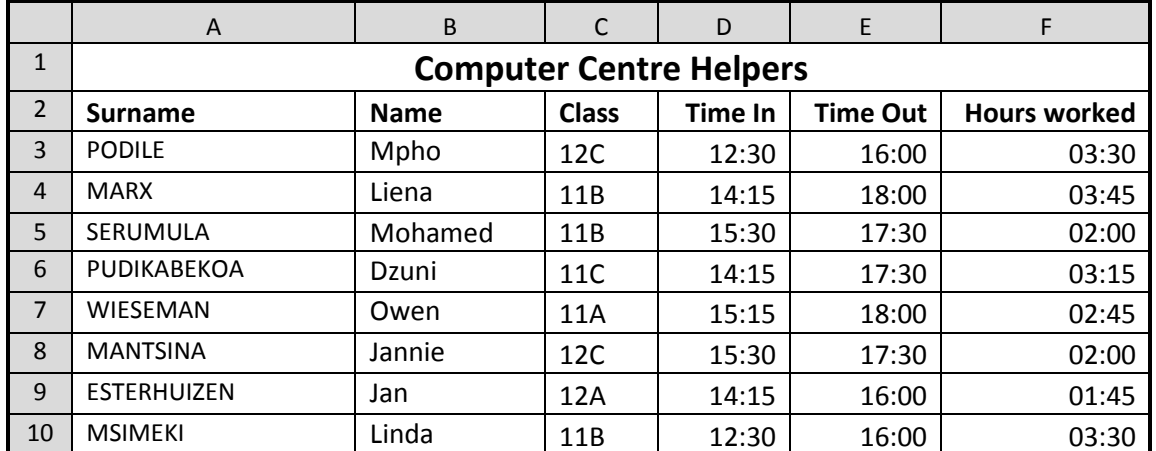

7.7.1 Mr Joe wants to copy the names of only the learners in Grade 12C.

Suggest a way in which Mr Joe can extract the names of the learners in Grade 12C without copying each name separately. (2)

- 7.7.2 Which formatting feature did Mr Joe use to place the heading in one cell across all the columns in the first row? (1)
- 7.7.3 Mr Joe wishes to know how many hours each learner worked.

He used the formula =E3-D3 (*Time Out* minus *Time In*) but found that the number of hours display as a time, for example 03:30 instead of 3.5.

State TWO changes Mr Joe should make to display the number of hours correctly. (2) (2)

7.7.4 Mr Joe needs to have the same information which appears in the spreadsheet, in a database application.

Which feature of an office package can he use to achieve this? (1)

7.7.5 The chart/graph below compares the times the learners have worked in the computer centre.

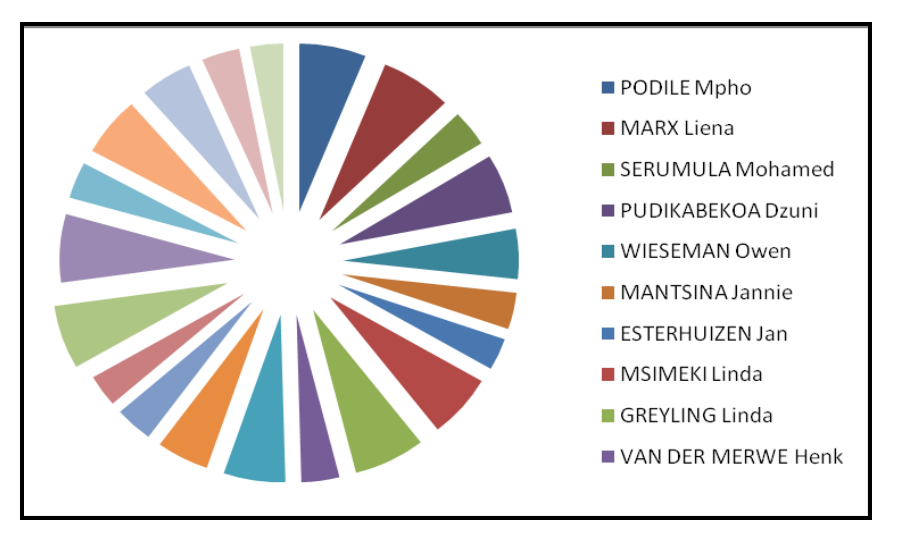

Suggest a more appropriate type of chart/graph to display and compare the data. (1)

7.8 Mr Joe wishes to place the information below in a database table.

| <b>SURNAME</b>     | <b>NAME</b> | <b>CLASS</b> | <b>CELL</b><br><b>NUMBER</b> | <b>HOURS</b><br><b>WORKED</b> |
|--------------------|-------------|--------------|------------------------------|-------------------------------|
| <b>PODILE</b>      | Mpho        | 12C          | 083 380 1353                 | 14                            |
| <b>MARX</b>        | Liena       | 11B          | 074 323 5891                 | 18                            |
| <b>SERUMULA</b>    | Mohamed     | 11B          | 073 898 9458                 | 21                            |
| <b>PUDIKABEKOA</b> | Dzuni       | 11C          | 084 953 2262                 | 25                            |
| <b>WIESEMAN</b>    | Owen        | 11A          | 072 516 5875                 | 17                            |

7.8.1 Which field should Mr Joe set as the primary key field?

Motivate your answer. (2)

- 7.8.2 Learners may not work more than 30 hours. Name the field property that Mr Joe must set so that numbers larger than 30 cannot be entered into the *Hours worked* field. (1)
- 7.9 The school principal requires a printed document that displays the names, surnames and hours worked of all the learners who helped in the computer centre.
	- 7.9.1 Which database object would be most suitable to create and save a list of the learners in Grade 11B who worked more than 15 hours? (1)
	- 7.9.2 How would you calculate and display the number of records in a database report? (2)

**[25]**

**TOTAL SECTION B: 130**